G00/0

ふつて

**GENERAL ELECTRIC COMPANY Computer Depariment** Phoenix, Arizona

October 27, 1965

Subject: 645 Test and Diagnostic Programs

To: MULTICS Repository

The attached document, prepared by H. D. Matthews of the 645 T & D Programming group is being distributed for general interest. The information presented should be interpreted to represent the information needs of  $645$  T & D programs and not necessarily the format of the information.

This document is a first attempt to define the problem of test and diagnostic routines running in the environment of on information willity. Comments should be directed to H. D. Matthews, Mail Drop C-50.

R.C. Miles

R. C. McGee, Manager Programming Integration 645 Programming Development

RCM/clrs

 $Enc.$ 

# G0010

 $\bullet$ 

 $\bullet$ 

# PERIPHERAL T&D INTERFACE WITH 645 SOFTWARE MONITOR

G0010

- I. T&D PROGRAM STORAGE - Approximately 60K of storage will be required on the DRUM, MD-32, or DSU for on-line T&D Programs. These programs will be backed up on Mag. Tape for the case where the normal storage device is not operable.
- II. T&D PROGRAM CALL - The T&D Program will be called into memory by a request from a Product Service man. This call should be made from a "spec." Maintenance Console or Communication Terminal. The Program Call should be enabled from more than one input source because of the possibility of failure of any input source.
- III. T&D PROGRAM LOAD - The Software Monitor must be able to search for the T&D Program from information contained in the T&D Program Header (first 11 words of the program). The Program Header (fig. 1) is used as a form of communication between the T&D Program and the Monitor Program controlling it. It provides the Monitor Program with Program Number, Program Name, Test Identification, Program Size, Address of Table which contains entry points, Maximum Time counts to wait for interrupts, and type codes of peripheral requirements. The monitor in turn supplies the T&D Program with counts for "Special" interrupts, channel number for required peripherals, device numbers for required peripherals, and the type code for the required peripheral. The format for the T&D Program Header is as follows:

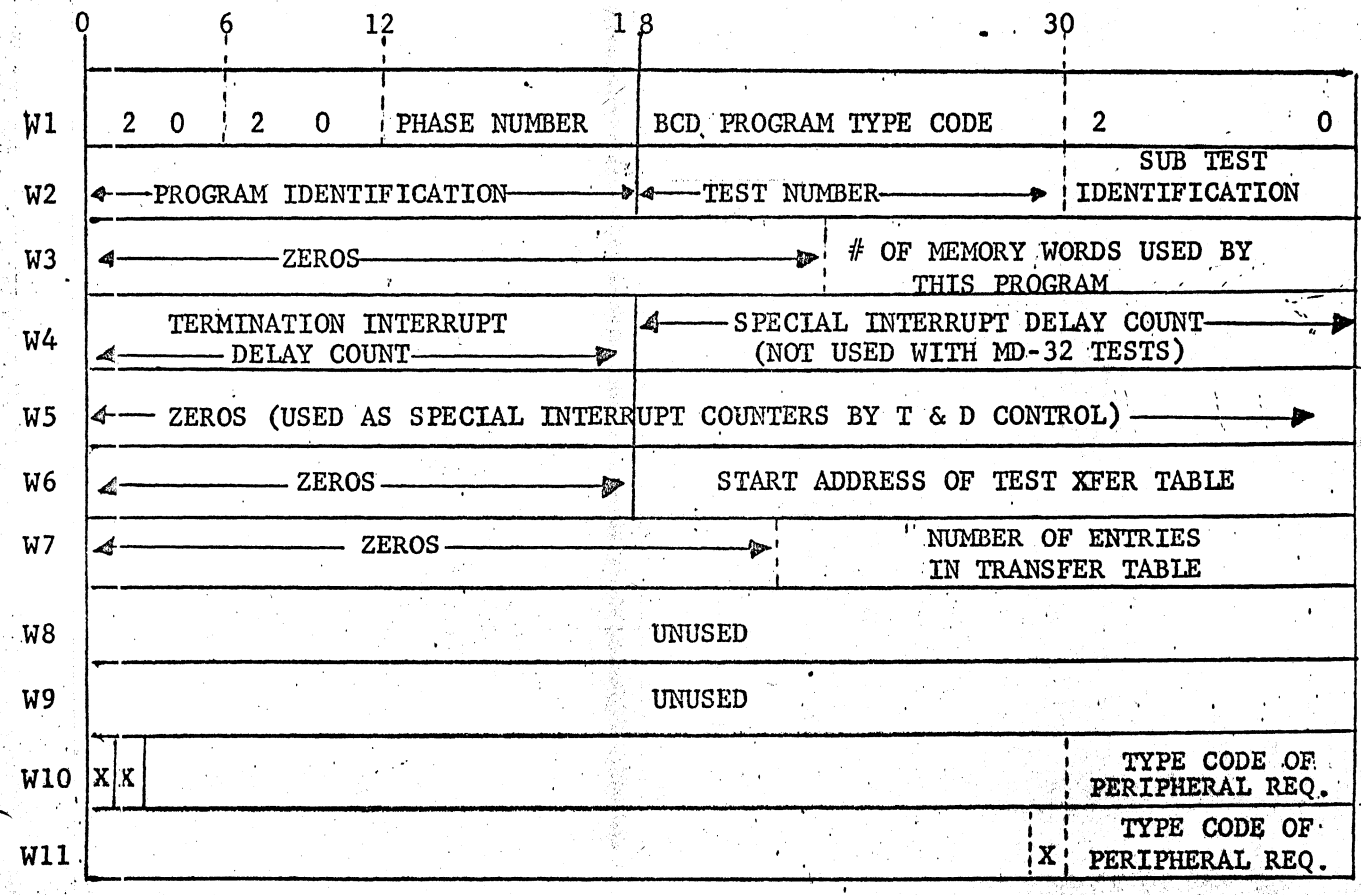

 $\label{eq:2.1} \frac{1}{\sqrt{2\pi}}\int_{0}^{\infty}\frac{1}{\sqrt{2\pi}}\left(\frac{1}{\sqrt{2\pi}}\int_{0}^{\infty}\frac{1}{\sqrt{2\pi}}\left(\frac{1}{\sqrt{2\pi}}\int_{0}^{\infty}\frac{1}{\sqrt{2\pi}}\frac{1}{\sqrt{2\pi}}\right)\frac{1}{\sqrt{2\pi}}\right)\frac{d\theta}{\sqrt{2\pi}}\,d\theta.$ 

W7 - Bits 24-35 contain the number of entrys in the Test Transfer Table whose starting address is contained in W6.  $\bigcap_{i=1}^n$  requires the contract of  $\mathbb{R}^n$  into the contract of  $\mathbb{R}^n$ 

Page. 3

*'@8* W9 - These words are -saved for later expansion.

 $W10$  - Bits 0 and 1 are used to determine whether the program was written for an I $\&$ , GIOC, or<sub>i</sub> MD-32.

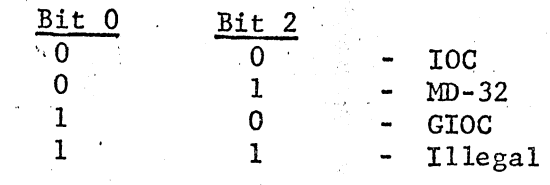

Bits 30 - 35 contain the type code of the peripheral being tested.

Wll - Contains the Peripheral Type Code of additional peripherals required to run this program. If this word is zero, no additional peripherals are required. If bit 29 is set, the second peripheral requirement (Wll) is to be considered only if a Magnetic Tape Controller or Drum is available that is Crossbarred with the Tape Controller or Drum, respectively, required by this word. The Software Monitor Program assumes a loading device and Console or Printer so the Programmer need not list a Peripheral for standard error output routines •

 $\overline{\text{NOTE}}$ : In W10 (and W11 if additional Peripheral is required) the Software Monitor Prosram will replace the type code with the PUB Number that the requested peripheral is connected to and the number of the devices connected to that peripheral. This replacement is made by the Software Monitor Program before it gives control to the Peripheral Program. The format of W10 and W11 after the replacement is as -follows:

FOR IØC

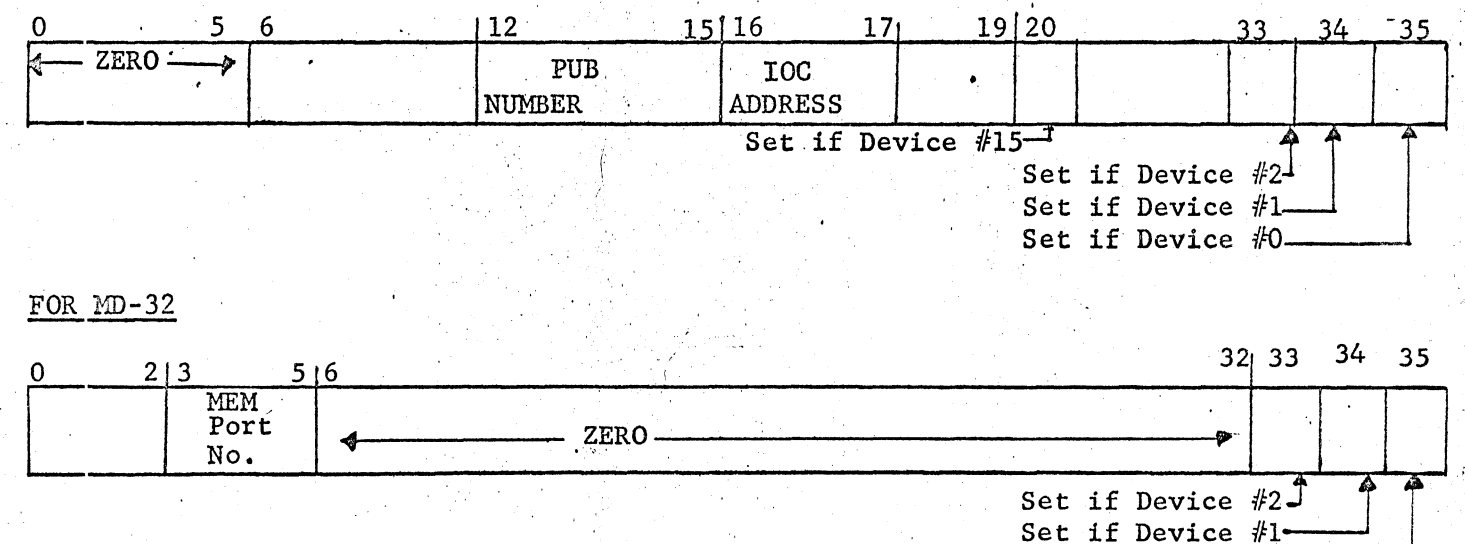

FOR GIØC

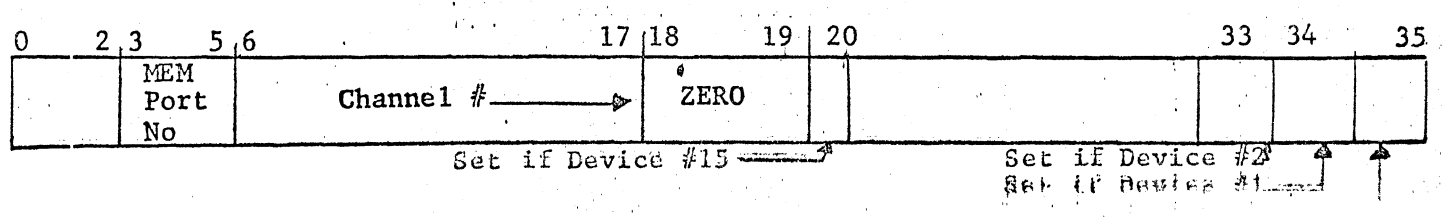

Set if Device  $#0-$ 

i i Wilim

#### T&D PROGRAM LOAD - (continued) III.

If a program has an additional peripheral requirement in Wll and such a peripheral is not available, the Software Monitor Program will output a message to the operator and will not attempt to execute the program. The exception to this case is when bit 29 is set in Wll.

to be able T&D PROGRAM MASTER MODE ENTRIES - The Software Monitor must IV. to service a set of T&D Master Mode Entry rountines and handle them as described below. It should be mentioned that the address fields of all MME commands need

Command Infifiation <u>Periohe</u>ral

Each time the writer of a Common Peripheral T&D Program wishes to issue a command to a peripheral, he must communicate with the Software Monitor Program by a Master Mode Entry with the following call sequence. The Software Monitor Program must be able to handle this call sequence when peripheral is connected to a GIOC by using the indirect DCW for IOC simulation.

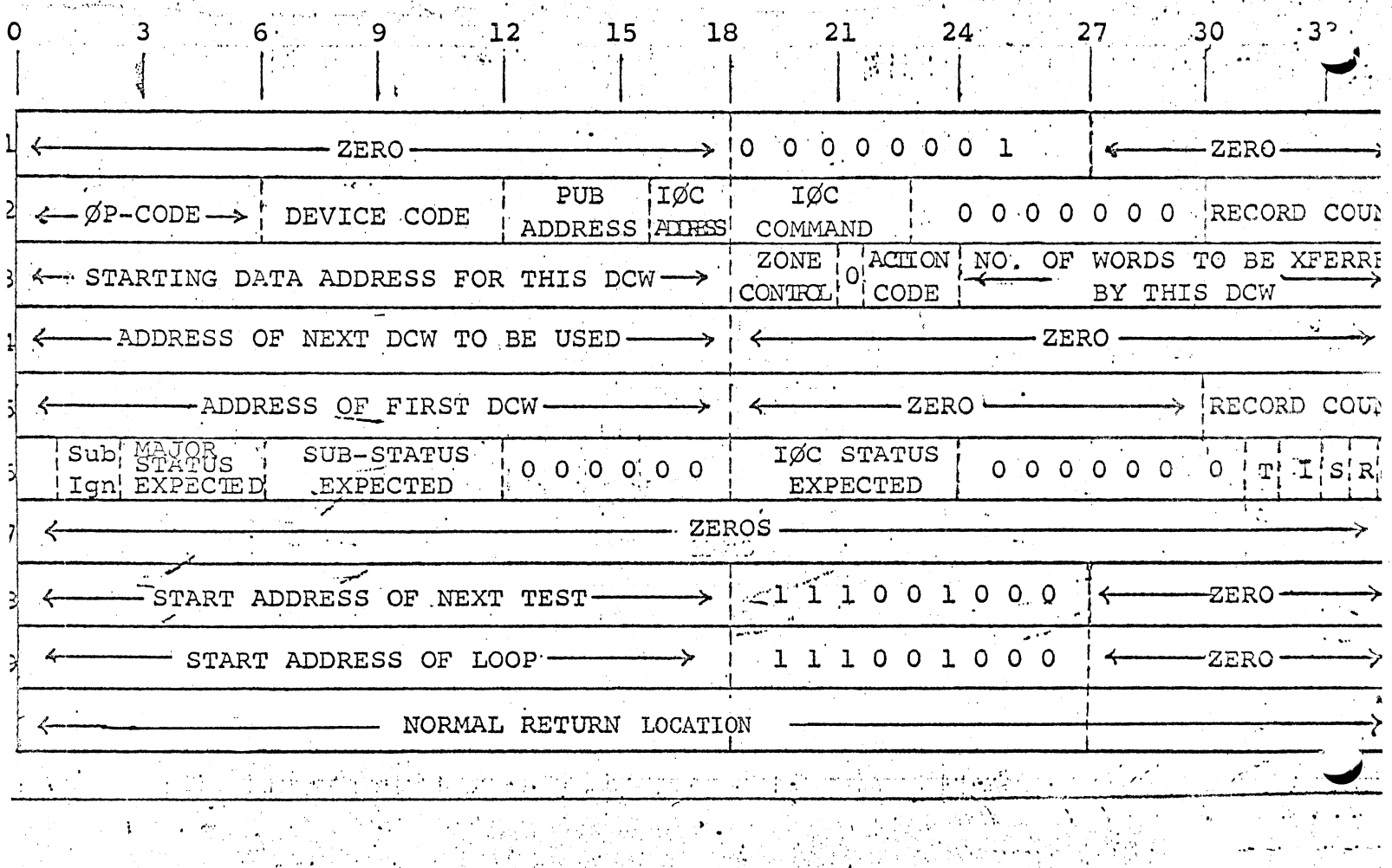

..

 $W1 - MME$   $1/0$ .

..

I  $\cdot$  .

•

- W2 Primary Mailbox Word PUB address (Bits 12-15) is provided by programmer from information furnished by Software Monitor Program.
- . W3 Secondary mailbox #1 Word.

,/ o;'

- W4 Secondary mailbox #2 Word. Upper and lower address limits will be provided by Software Monitor Program.
- $W5$  Secondary mailbox  $#4$  Word. Upon interrupt, Software Monitor Program wi11 replace record count (Bits 30-35) with record count residual in call sequence.
- . W6 Type of interrupt and status expected upon interrupt. Bit 1 - Set if substatus is to be ignored by Software Monitor Program
	- -Error Check.

Bit 31- Set if terminate interrupt is expected.

Bit: 32- Set if initiation interrupt is expected.

- Bit 33- Set if special interrupt is expected.
- Bit 34- Set if program wants immediate return.

If this bit is set, the Software Monitor Program must give control back *to* the T&D Program immediately after the connect command has been issued. This feature is used sparingly by the T&D Program and only when the program has to have control back to perform certain functions •

Bit 35- Set if program wants standard error output.

If this bit is set, the Software Monitor Program will compare the results of the interrupt against what was expected and output an error message of the following type if an error is detected. 1 . .

Standard Peripheral Error Output Connected To IOC

PROGRAM AND TEST IDENTIFIER

*&;;* \* MT 02 .EXPECT 'ACTUAL PUB-01 DEV-04 OP-46 COM-01 IOC-0 T READY COO COO  $I$  REJECT  $10$  00

> ~IOC MEMORY S.TATUS **SUBSTATUS** MAJOR STATUS TYPE OF INTERRUPT  $L = INTITATION$ T = TERMINATION  $S = SPECTAL$

> > •'

·, .

 $\prime$  /

I.

I' '  $\sim$   $\sim$  I ..

•'

.·, ' .. 'I  $\mathbf{I} \cdot \mathbf{I}$ 

., .  $\cdot$ ,  $\cdot$ ,  $\cdot$ 

..

jl

 $\alpha_{\rm max}$ 

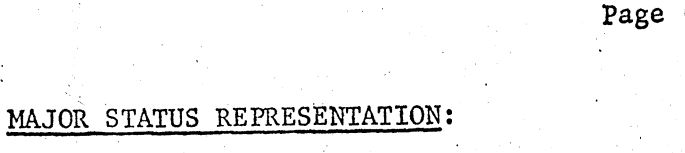

(XXXXXX)

**XXXX** 

 $\begin{array}{l} \textbf{1} \textbf{2} \textbf{3} \textbf{4} \textbf{5} \textbf{1} \textbf{1} \textbf$ 

 $0<sub>0</sub>$ 

 $\overline{X}$   $\overline{X}$ 

 $C$   $P$ 

 $X - X$ 

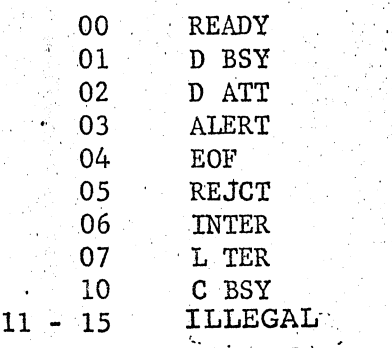

If interrupt is not received in allowed time. NONE will be inserted as major status.

**DIAG** 

CONNECT WORD

XXXXXXXXXX

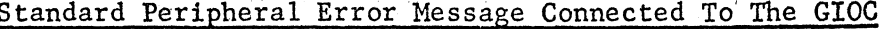

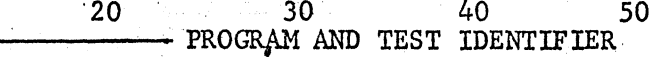

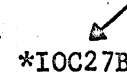

 $\mathbf{1}$ 

LPW

n.w

 $\ddot{\phantom{a}}$  $\bullet$ 

 $\mathcal{L}_{\mathcal{L}}$ 

WORD

 $\mathbf{X}$ 

 $\overline{\mathcal{X}}$ 

10

**DIAG** 

XX

CCW (XXXXXX)

CHAN

XXXX

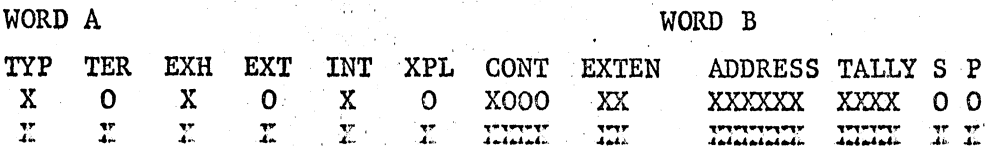

ng an

COMMAND

XXXXXX

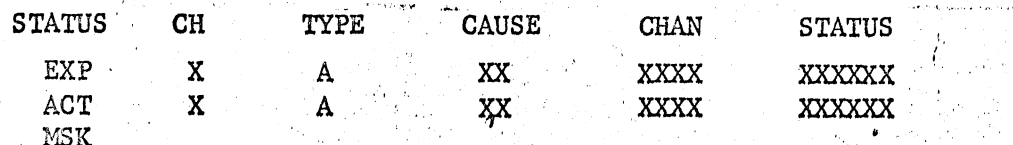

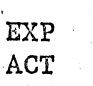

**MSK** 

W7 - Software Monitor Program Stores word with the following format after<br>interrupt (lst interrupt if more than one expected) or interrupt error (no interrupt). 翰

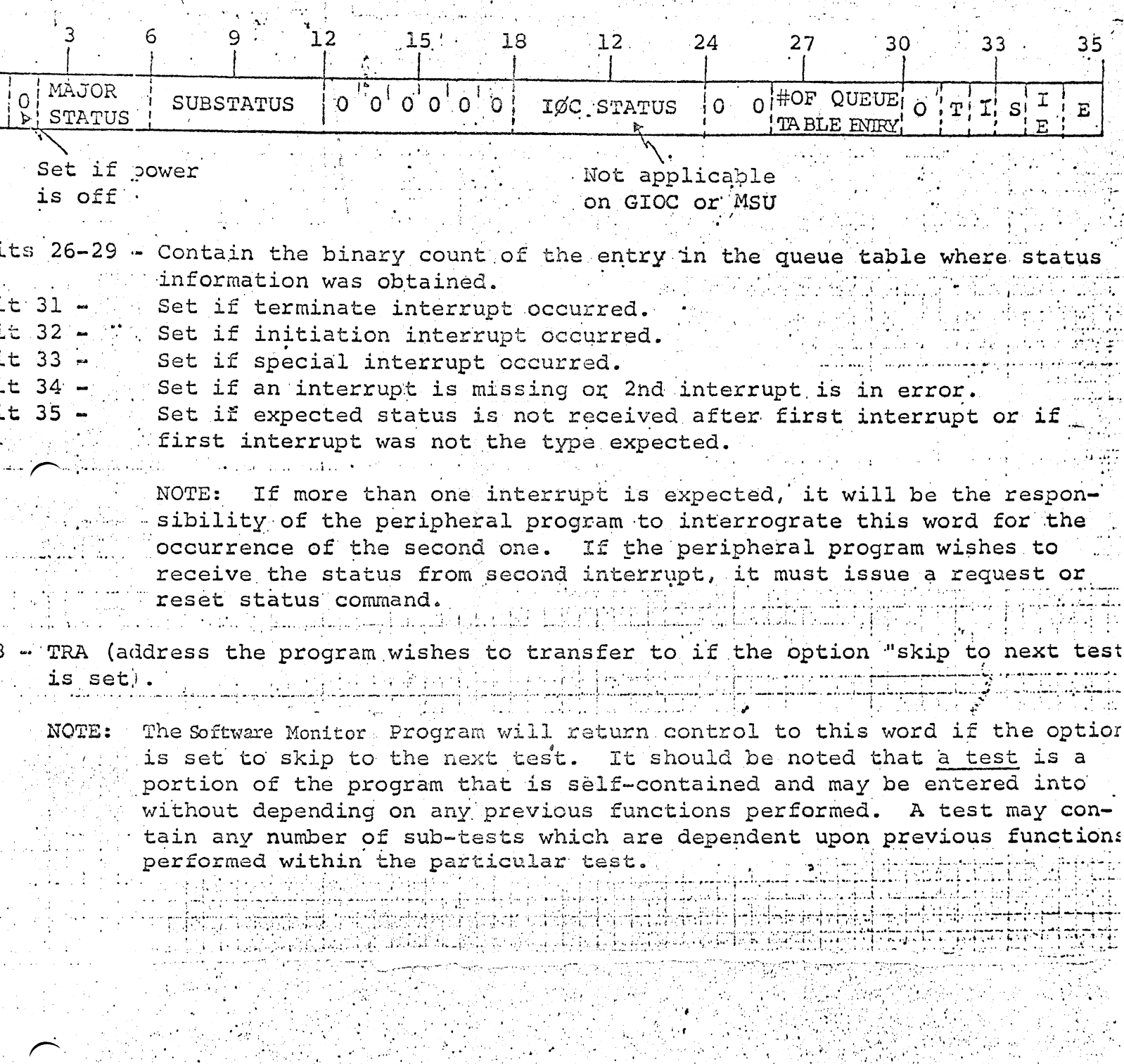

Page 7

W9 - TRA (address the program wishes to transfer to if the option to "loop" is taken)

NOTE: The Software Monitor Program will return control to this word if looping is desired. Control will be returned to W9+1 if looping is not desired.

Page

Input/Output Command Initiation For GIOC Testing **B**.

Each time the writer of a GIOC T&D Program wishes to issue an I/O command to the GIOC, he must communicate with the Software Monitor Program by a Master Mode Entry having the following call sequence:

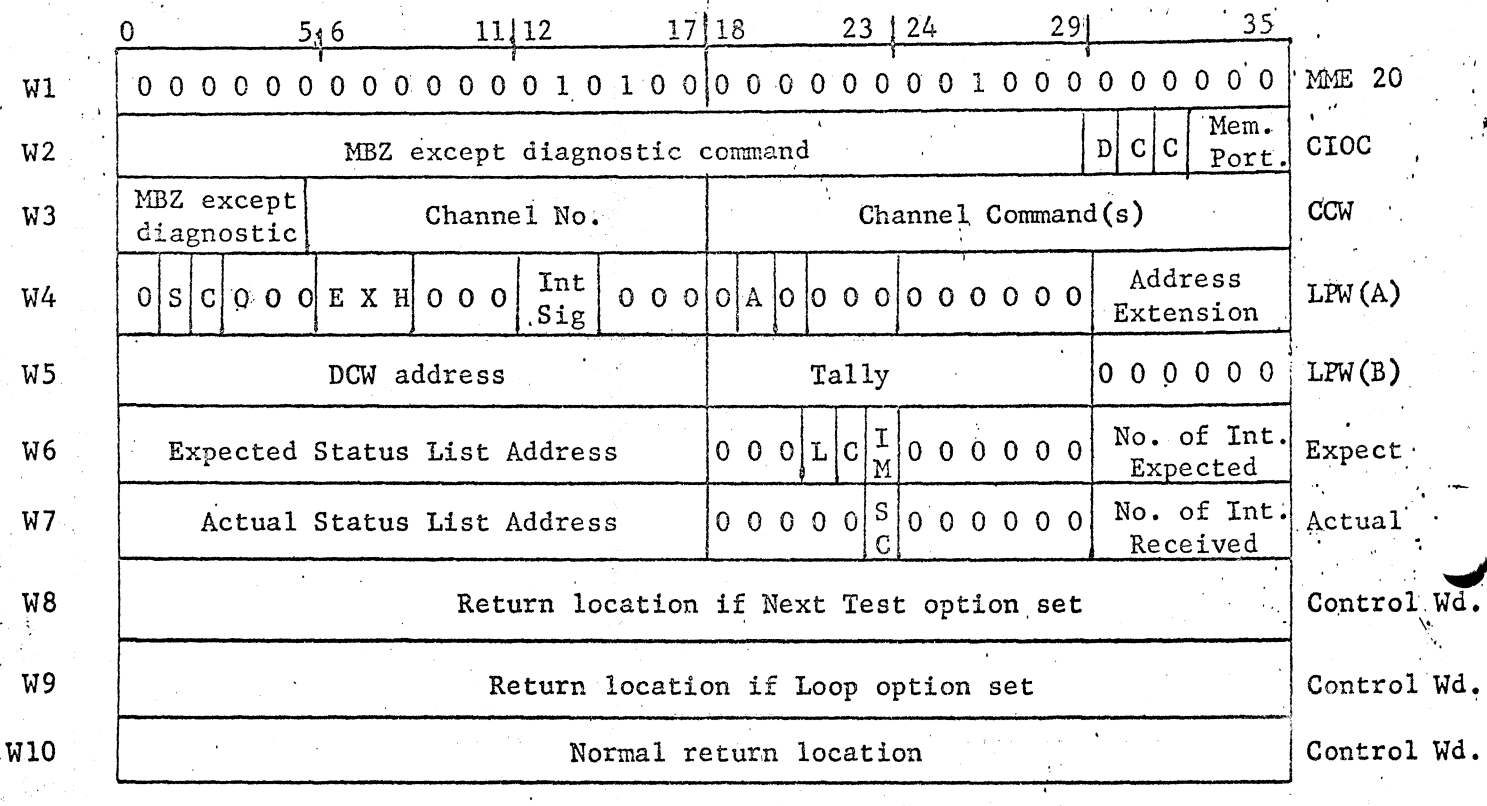

 $W1 - MME$  20

W2 - Connect Word

This word will be moved, without alteration, to location x in the Monitor program (which is in the same memory controller as the GIOC mailboxes). A CIOC x command will be executed after appropriate tests and initializing.

W3 - Channel Command Word (CCW)

This word will be moved, without alteration, to location y. A command pointer word as described below will be stored in channel 8, 9,  $\theta$ P, 10 depending on the setting of Bits 31-32 in W2.

CPW Word A

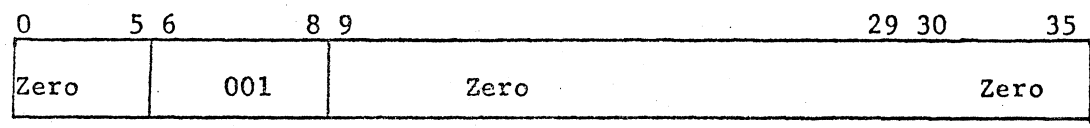

CPW Word B

 $\Omega$ 

29 30 7. R  $0.0.0.0$  $\Omega$ 

·-·

' ...

. . ...

 $\frac{1}{2}$ .<br>i. i.  $\mathcal{N}_{\mathcal{A}}$ 

 $\mathbb{E}[\mathbf{u} \,|\, \mathbf{0} \,|\, \mathbf{v}_1]$ 

.·.

# $W4$  - List Pointer Word (LPW Word A)

## W5 - List Pointer Word (LPW Word B)

These two words may be moved to the list channel number defined in W3 and the DCW Address (bits  $0-17$  of W5) may be modified depending on the configuration<sup>;</sup> of bits 21 and 22 of W6. (See W6, bits 21 - 22.)

## W6 - Expected Operation Word

Bits 0-17 - Address of the Expected Status List which is a list of status words which are expected as a result of this  $\bar{y}0$  operation. This list does not include the interrupt caused by CCW exhaust which occurs on status channel 1.

This is checked'for by the monitor but is not stored in Actual Status List. The Expected Status List is not used or accessed by the Monitor except when outputting an error message.

Bits 18-20 - Zero

..

Bits  $21-22$  - These two bits effect changes as defined below:

0 0 - No change

- 0 1 (a) Add the processor base address register to bits 0-17 of W5.
	- (b) Store W4 and W5 in the list channel defined in W2.
	- (c) Store zeros in the data channel' defined in W2.
	- (d) Add. the processor base address register to bits 0-17 of Word B of each DCW in the list specified by W5 if the DCW is a data. transfer type (i.e., if bits 0-2 of Word B of the DCW are 0, 1, or 2).
- $1 \t0 (a)$  Store W4 and W5 in the list channel defined in W2.
	- (b) Store zeros in the data channel defined in W2.
- $1:1$  Same as 01 and in addition, reset bit 22 of W6.

Bit 23 - Immediate return bit. If this bit is zero, the slave program is roadblocked until the number of status words defined in bits 30-35 has been detected or the time currently in bits 0-17 of W4 of the slave program header has been exceeded. If this bit is 1, control is returned to the slave program immediately.

Bits  $24-29$  - Zero

Bits 30-35 - Number· of words in the Expected Status List.

## W7 - Actual Operation Word

\ 'I

 $\mathcal{L}$ 

r

'•

'

Bits  $0-17$  - Address of the Actual Status List. The interrupt processing routine of the Monitor stores status words in this list as they are processed. The status words are stored in the location which is the sum of bits 0-17 + bits  $18-35$  + processor base address.

<u>Bits 18-35</u> - These bits are zeroed when the CIOC command is executed.' The ... Monitor stores information in them as follows:

Bit 23 - Sequence Complete bit. This bit is set to 1 when the number of interrupts received equals the number expected or when the maximum wait time has been exceeded.

Bits 30-35 - After each status word is stored in the Actual Status List this field is incremented by one.

- W8 The End Control Program will return control to this word if "skip to next test" option is set and an error was detected.
- W9 The **Control** Program will return control to this word if the "loop" option is set.
- W10 The EE Control Program will return control to this word if options mentioned in W8 and W9 are not in effect.

#### Input/Output Command Initiation For Md-32 Testing  $c$ .

Each time the writer of a MD-32 T&D Program wishes to issue an I/O command to the MD-32, he must do so by a Master Mode Entry with the following call sequence:

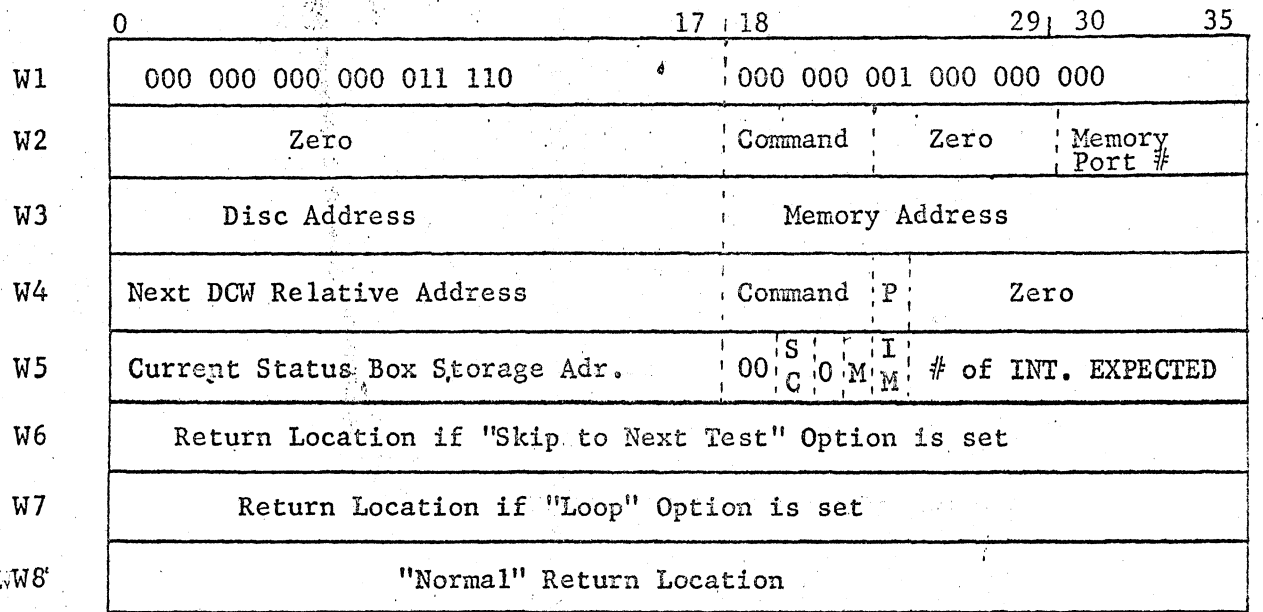

## $W1 - MME$  (30) DSU IO

W2 - Peripheral Control Word (PCW)

This word will be moved, without alteration, to location X in the Monitor Program (which is in the same memory controller as the Status Boxes). A CIOC X command will be executed after appropriate tests and initializing.

- W3 First DCW Word A
- W4 First DCW Word B

These two words will be moved to the 17th and 18th words of the MD-32 Hardware communications block before the connect command is issued. Also, W3 and W4 will be modified before being transferred if bit 22 of W5 is set (see below).

1.': •...

W5 - Monitor Communications Word

Bits  $0-17$  - The monitor stores the contents of the current status box in this table when the interrupt from the drum is processed (and also sets  $bit'$  20 of  $N5$  when the no. of interrupts listed in bits 30-35 are repeived). . . · . . ' <sup>i</sup> <sup>~</sup>. Bits 18·22 -Ar'e set to zero when the Monitor issues a CIOC •.

Bit 20 is the Sequence Complete bit. It is set to 1 by the Monitor when all interrupts are received from the MD-32 or when the maximum wait time (defined in bit 0-17 of W4 in the program header) has been exceeded.

Bit 22 is the DCW modifier bit. If it is reset there is no modification done by the Monitor. If it is set, the following operations are performed:

- $(a)$  Bit 22 is reset.
- (b) The (processor base address  $-5.64$ ) minus the MD-32 base address is added to the next DCW relative address field of W4 and also to each DCW in the DCW list.
- Bit 23 Immediate return bit. If this bit is zero, the slave program is roadblocked until the specified number of interrupts have occured from the MD-32 or the maximum wait time has been exceeded. If this bit is 1, control is returned to the slave program immediately.

Bits 30-35-Number of interrupts expected- This field defines the number of interrupts the T&D Program expects from this I/O command. . Control may be returned to the MD-32 T&D Program when this number of interrupts has occured.

W6 - Return location if Next Test option set.

W7 - Return location if Loop Option set.

,,

W& - Normal Return location.

## D. Print and/or Type Routine -

The person writing TW programs will want to perform much of his own error detection ard output error messages. This routine will allow the programmer to output an error message via the Maintenance Console or printer (determined by operator option), output information messages to the Maintenance Console, or read information via the Maintenance Console. Communication with the Software Monitor Program requires a Master Mode Entry with the following call sequence:

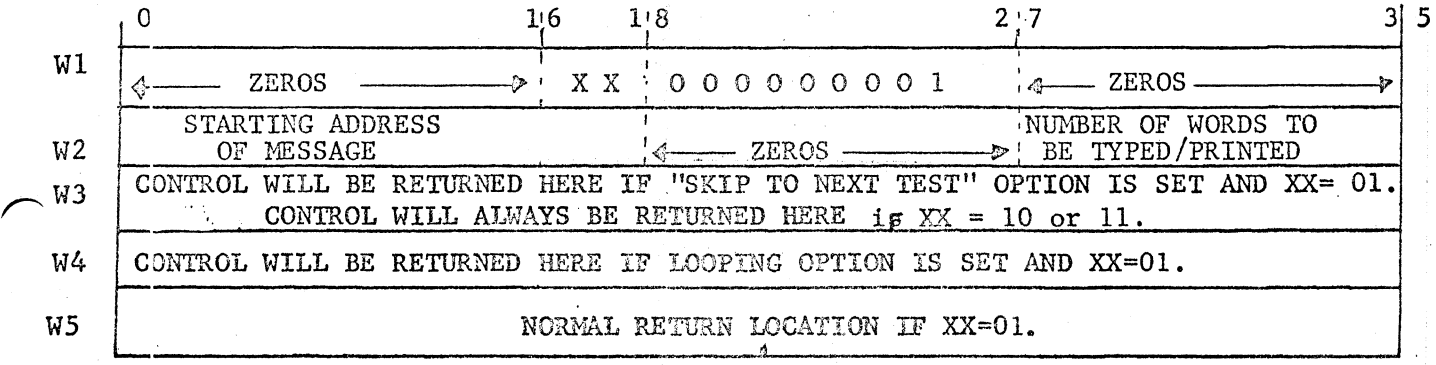

WI - MME TYPR (XX=01) or TYPEW (XX=10) or TYPER  $(XX=11)$ .

NOTE: MME TYPRI- The message will be typed or printed according to the type or print option. When this routine is entered, all of the error options are tested by the Software Monitor Program (looped, Skip, Bypass error typeout, Halt after error, etc.). The programmer has the responsibility of the message format to be typed or printed. The control program will assume the message is for, the typewriter. If the print option is in effect, the control program will interrogate the number of successive carriage returns and slew that number of lines after printing.

f.,

 $\frac{1}{2}$ '',

,, '•

' •, ' j

 $\sim$ 

 $\left| \rule{0pt}{10pt} \right|$ 

 $M/E$  TYPEM - This entry will output a message on the Maintenance Console only. None of the error options are interrogated and control will always be returned<br>to W3 to W3.

MME TYPER - This entry is provided to enable a program to issue a Maintenance Console read command. Control is returned to Slave Program after Console Termination with status to A-register.

W2 - Bits 0-17 contain the starting address of the message to be typed or the input area to be typed into. The message or area cannot be "scattered" in memory as only one DCW will be used for the type connect command.

Bits 27-35 contain the binary count of the number of words to be typed out or typed into. The maximum number of words is 777 octal.

- W3 Control will always be returned to this word in the case of an MME TYPEW or MME TYPER. If the entry is a MME TYPER, control will be returned to this word if the "skip to next test" option is set.<br>the "skip to next test" option is set.
- $W4$  Control will be returned to this word if the entry is  $\Delta$  MME TYPR and the "loop" option is set.

## E. READ QUEUE COUNTERS AND SECONDARY MAILBOXES ROUTINES

The purpose of this routine is to allow the IOC T&D Program to read the secondary mailboxes, interrupt queue counters, and duplicate interrupt queue counters. . Communication with the Software Monitor Program-requires a Master Mode Entry with the following call sequence.

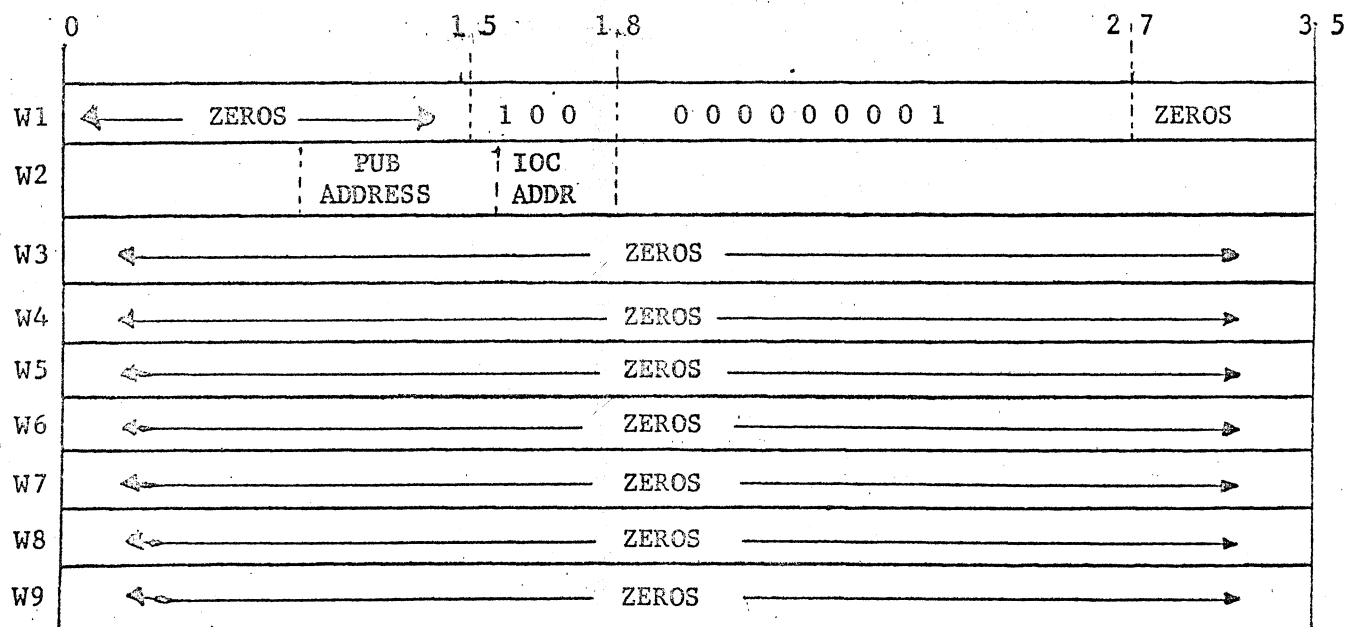

W1 - MME RMAIL

- W2 Contains the PUB number (Bits 12-15) and IOC number (Bits 16-17) of the queue counters and mailboxes to be read.
- W3-W9 Contain zero upon entry. Upon exit, the T&D Control routine will place the following information in these words.

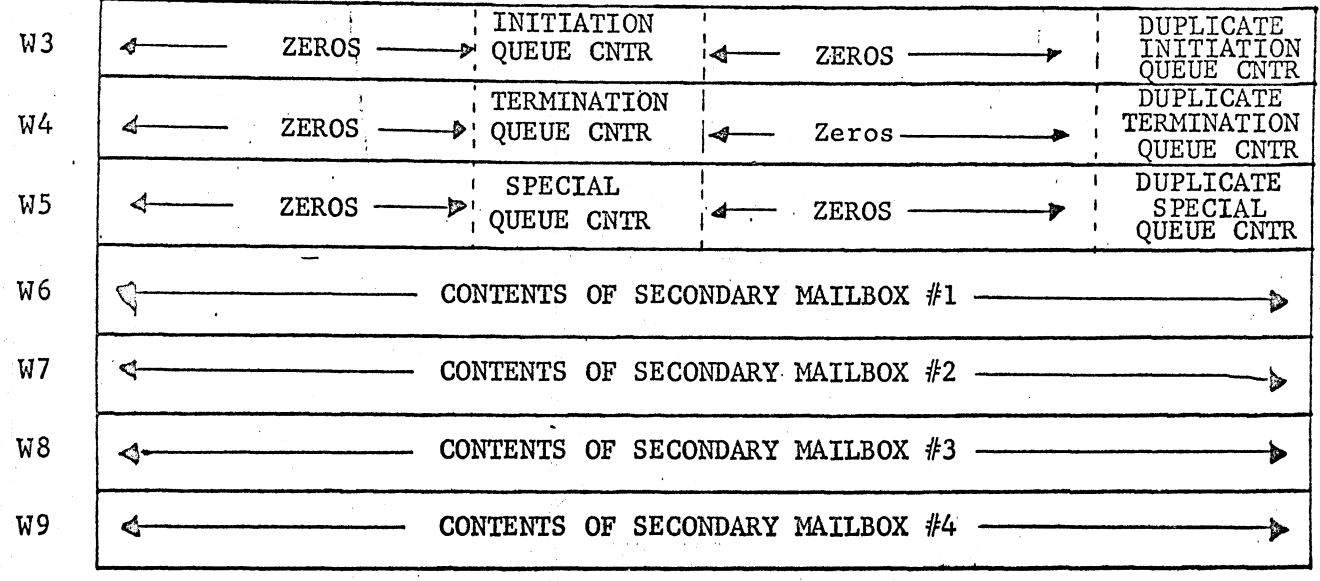

## SET QUEUE COUNTER ROUTINE

F.

The purpose of this routine is to allow the IOC T&D Program to store the count he wishes in particular queue counter and its duplicate. It should be noted that the count given by the program will be placed in both the queue counter and its duplicate. Communication with the Software Monitor Program requires a Master Mode Entry with the following call sequence.

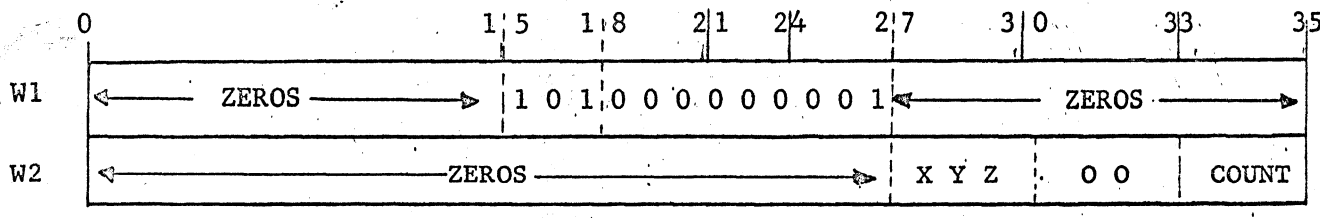

 $W1 - MME$  QCTRS

W2 - Contains the type of interrupt counter desired and the value to set the counter. **Bits 27-29** Type of interrupt counter to store value into. Bit 27 Initiation Bit 28 Termination **Bit 29** Special Bits 32-35 This value will be placed into the queue counter desired and its duplicate.

#### **OUTPUT LAST STATUS**  $F_{\bullet}$

This routine will type or print (according to option setting) the STATUS and ERROR HEADING of the last I/O operation performed by the Peripheral T&D Program. The format of the message is the same as that mentioned IV-A. The Software Monitor does not interrogate any of the options except the TYPE/PRINT when the routine is executed Communication with the the Software Monitor Program requires the below call sequence:

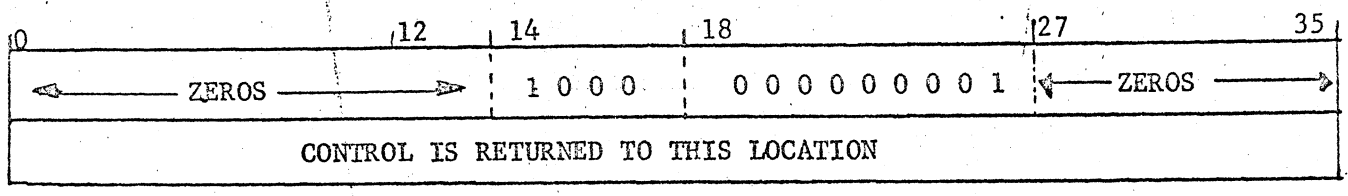

#### PRINT/TYPE WITHOUT OPTIONS  $G$ .

The routine functions as the TYPR routine (IV-D) except that the HALT AFTER ERROR, LOOP, AND SKIP options are ignored by the Software Monitor Program. The call sequence for this routine is a Master Mode Entry as follows:

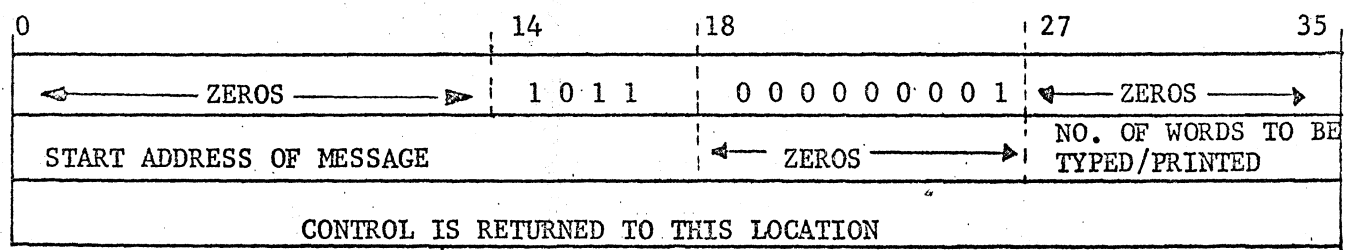

#### READ GIØC LIST AND DATA CHANNEL WORDS н.

This routine is to allow the GIOC T&D Program to read the List and Data channel words for a consecutive pair of channels. The Software Monitor must be able to handle this routine by recognizing the following MME call sequence:

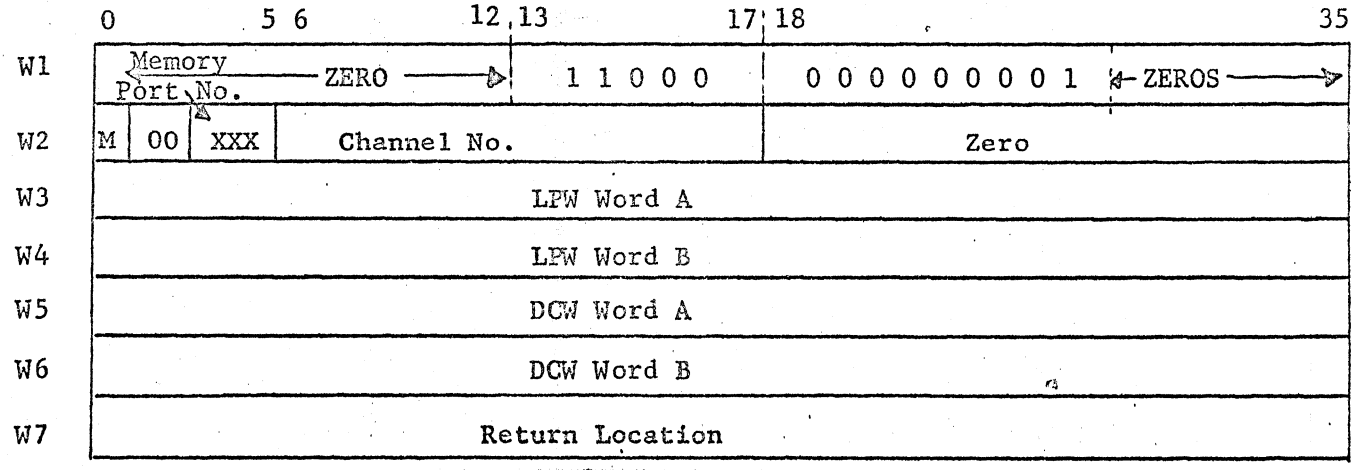

Bit 0 of word 2 is the Modification control bit. If bit 0 is zero, the words are transferred from the channel mailbox locations to W3, 4, 5, and 6 without modification.

If bit 0 is one, the processor base register is subtracted from LPW Word B before it is stored and also from DCW Word B if the DCW is a data transfer type. The words in the channel locations remain unchanged.

The Software Monitor will mask off bit 17 of the channel number in W2 to ascertain that a List Pointer pair will always be placed in W3 and W4.

# I. SET GIØC LIST AND DATA CHANNEL WORDS

This MME is similar to the one to read the channel words except that data is transferred from W3, W4, W5, and W6 to the channel mailbox locations. The address portion of the MME word is 2510.

If bit 0 of W2 is one, the processor base address register is added to the address fields by the Software Monitor before the words are stored. The words in the call sequence remain unchanged.

#### OUTPUT LAST GIØC STATUS J.

This routine will type or print (according to option setting) the STATUS and ERROR HEADING of the last I/O operation performed by the GIØC T&D Program. The format of this message is the same as the GIOC error message mentioned in  $IV - A$ . The Software Monitor does not interrogate any of the options except the Type/Print when this routine is executed. Communication with the Software Monitor Program requires the following call sequence:

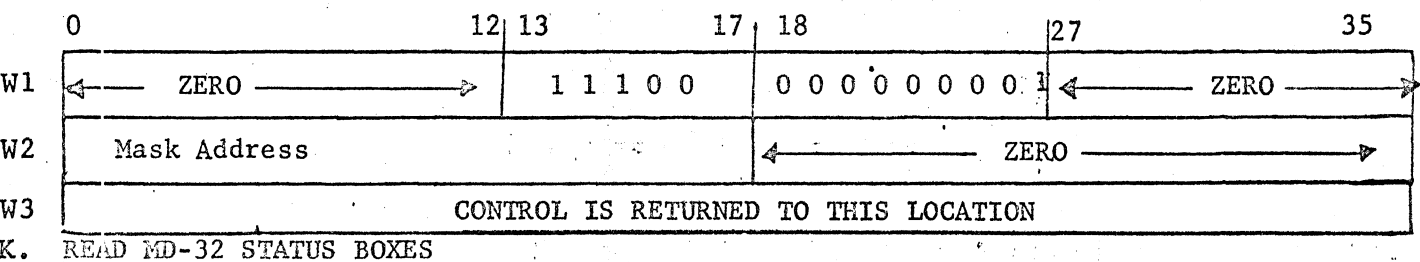

Each time the writer of a MD-32 T&D Program wishes to read the 18 status Boxes (16 status boxes and 1st DCW pair), he must do so by a Master Mode Entry with the following call sequence.

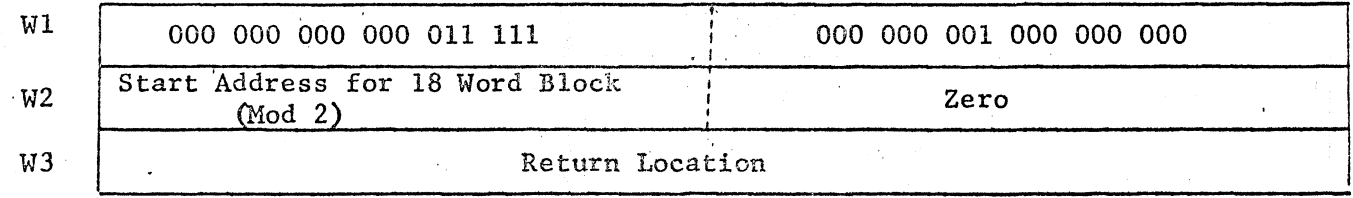

 $W1 - MME (31) RBIOK.$ 

 $W2$  - Bits 0-17 contain the starting location in the slave program where the 18 word block is to be stored into. This starting address must be even. The block will be stored by the Software Monitor as shown on the following page.

Wl Pointer Status Current DCW Address W2 Abnormal DCW Address Status - 5 • • #  $\bigcap$  • •  $\blacksquare$ 봠 •  $\ddot{\bullet}$ # " ·~  $\frac{1}{r}$ . W17 '. I I I Memory Address Drum Address I I Wl8  $\mathbf P$ Zero. Next DCW Address I Command  $\overline{\phantom{a}}$  ,  $\overline{\phantom{a}}$  ,  $\overline{\phantom{a}}$  ,  $\overline{\phantom{a}}$  ,  $\overline{\phantom{a}}$  ,  $\overline{\phantom{a}}$ I

. . '. ·• ~.·

·,·

'. I I

,.,

 $\begin{array}{ccc} \mathbf{P}_{\mathbf{A}} & \mathbf{P}_{\mathbf{A}} & \mathbf{P}_{\mathbf{A}} & \mathbf{P}_{\mathbf{A}} \\ \mathbf{P}_{\mathbf{A}} & \mathbf{P}_{\mathbf{A}} & \mathbf{P}_{\mathbf{A}} & \mathbf{P}_{\mathbf{A}} \\ \mathbf{P}_{\mathbf{A}} & \mathbf{P}_{\mathbf{A}} & \mathbf{P}_{\mathbf{A}} & \mathbf{P}_{\mathbf{A}} & \mathbf{P}_{\mathbf{A}} \\ \mathbf{P}_{\mathbf{A}} & \mathbf{P}_{\mathbf{A}} & \mathbf{P}_{\mathbf{A}} & \mathbf{P$ 

 $\bullet$   $\bullet$ .' ..  $\mathbf{r}^{\prime}$  :

Wl - Bits 0-17 contain the current DCW address in the slave program (actual, address, <sup>=</sup> absolute address + MD-32 Base Address - Base Address Reg.)

' ... "..." ... "..." ... "..." ... "..." ... "..." ... "..." ... "..." ... "..." ... "..." ... "... "..." ...<br>In the same of the same of the same of the same of the same of the same of the same of the same of the same of

- Bits 18-31 contain status information.
- Bits 32-35 contain a four bit code identifying the last abnormal status box into which an entry was made.
- W2-W16 Bits 0-17 contain the address of the DCW pair which was being used when an abnormal condition was detected (actual address = absolute address +  $MD-32$ Base Address - Base Address Register). Bits 18-31 contain status information.
- W17 -Bits 0-17 contain the starting MD-32 address where data is to be read from or written into. Bits 18-35 contain the memory address that data is to be written into or read from (actual address = absolute address - Base Address Register).
- W18 Bits 0-17 contain the address of the next DCW pair to be used (actual address absolute address +  $MD-32$  Base - Base Address Register).

Bits 18-22 contain the DCW Command.

Bit 23 - set defines block size to be 64 words.

- reset defines block size to be 1024 words:

**NOTE:** All addresses returned to the slave program by the Software Monitor Program will be addresses which are relative to the slave program (ex: current  $ad$ dress returned in first word =  $104<sub>g</sub>$  means the current DCW pair was located at  $1048$  in the slave program). The Software Monitor Program will not calculate slave address for any absolute address which is Zero or all ones.

## L. SET'MD-32 STATUS BLOCK

'  $\frac{1}{2}$ 

> Each time the writer of a MD-32 T&D Program wishes to set the 16 status boxes from data in memory, he must issue a Master Mode Entry having the following call sequence.

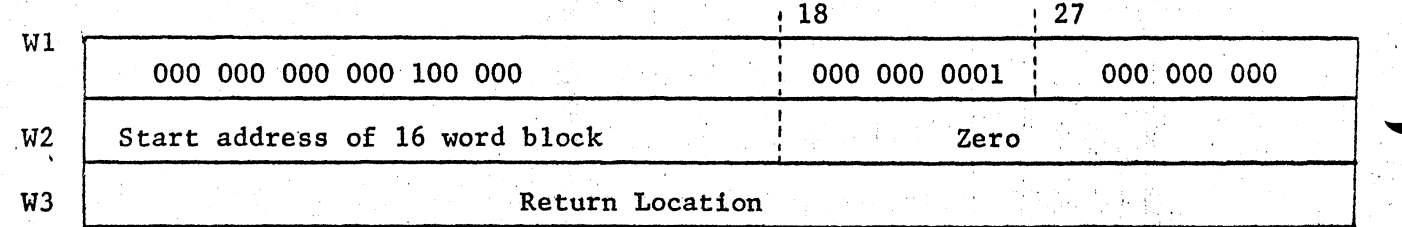

## $\mathbb{R}^{W}$  = MME (32) SBLOK

- $W^2$  Bits 0-17 contain the starting address of a 16 word block to be stored into the 16 status boxes. Address must be even.
- The address portions of the status block (bits 0-17) is set to zero or all ones NOTE: if the programmer wishes to determine the entries placed in the status block by the MD-32. The Software Monitor Program converts all address in the block to slave address when it receives a MME RBLOK if the addresses are not zero or all ones.

#### RELINQUISH CONTROL FOR MD-32 T&D PROGRAM M.

This routine is used by the MD-32 T&D Programs to give control back to the Software Monitor until a certain number of interrupts has occurred. The call sequence for this routine is as follows:

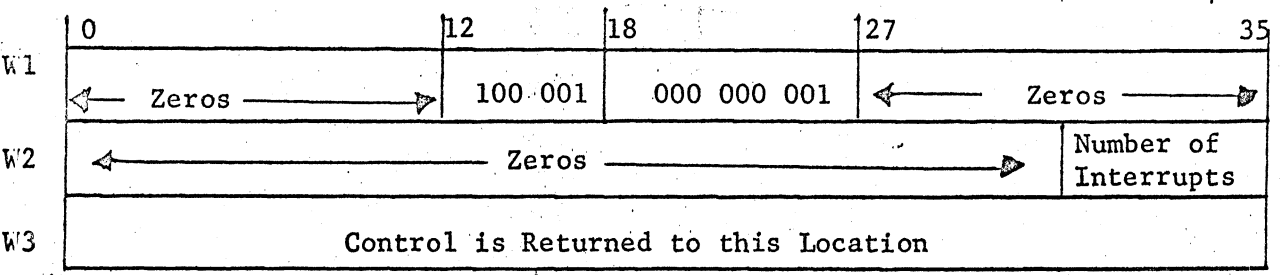

When this routine is executed, the Software Monitor Program will not return control to the MD-32 T&D Program until the number of interrupts received is equal to or greater than the number in bits 32 - 35 of W2 or until the maximum wait time for the interrupts (determined by bits 0 - 17 of W4 of the PROGRAM HEADER) has elapsed.

i

 $^{\prime}$ 

. .

.-.~~.

 $\epsilon^{\ldots}$ 

V. SYSTEM CONFIGURATION CHANGES - The T&D Program operating under control of the Software Monitor Program will have to have complete control of the Peripheral, IOC, GIOC, or MD-32  $\mathbb{R}$  is testing. The Software Monitor Program<sup>1</sup> will have to. delete a peripheral<sup>#</sup> from its system configuration when an on-line Peripheral T&D Program is calle'd into memory. If the T&D Program is an IOC 'or a GIOC T&D Program, the Software Monitor must delete the entire IOC or GIOC from its system configuration.

The Product Service man should have the capability to delete and add to the Software Monitor's system configuration through the maintenance console.

I'

VI. RETURN TO T&D PROGRAM AFTER I/O REQUEST - The Software Monitor will return control to a T&D Program in the following manner after the T&D Program has issued a MME I/0:

- A. IMMEDIATE RETURN The T& D Program may set a bit in a MME I/O which means it wants returns to the program immediately after the Software Monitor has issued the CIOC command. This feature will be used sparingly  $\gg$   $\ell$   $\gg$  by the T&D Programs and only when it is necessary to test certain functions.
	- B. NUMBER OF EXPECTED INTERRUPTS IS RECEIVED Each I/O command will contain the number of interrupts that is expected from the execution of that  $I/O$  command. The Software Monitor may return control to the T&D Program when the number of interrupts received is equal to or greater then the number expected.
	- C. MAXIMUM WAIT TIME. FOR INtERRUPT HAS ELAPSED The Software Monitor Program may return control to the T&D Program if the expected interrrupts have not occurred, but the maximum wait time has elapsed. This condition implies that an interrupt is "missing", and the Software Monitor should output a message to the Product Service man for this condition.
- VII. OPERATOR OPTIONS Switch Control Primary option control is maintained by using the 36 toggle switches on the processor maintenance panel. Control of certain options may be transferred to the maintenance console by setting switch  $24$  true (up). (See section 8 for console option).
	- A. ERROR OUTPUTS Error messages may be typed on the maintenance console printed on a high-speed printer, or they may be suppressed. Switch 34 true causes output suppression; switch 34 false allows output· as specified by switch 26. For console typeout switch 26 must be false; foc printed output switch 26 must be true. (Console control words - TYPE/ PRINT/ BYPASS),
	- B. HALT/RUN AFTER ERRORS When an error typeout occurs, it may be desirable to halt further I/0 operations fromthe T&D Program to allow operator action before subsequent tests. This option is provided by use of switch 35. A halt after typeout will occur if switch 35 is false; no stop will occur if true. To proceed and halt at the next error, toggle switch 35 true then false. To run without halts, set switch 35 true, (Console control words -HALT/RUN/GO).
- C. SLOW RATE A delay between I/O operations may be useful. If switch 30 is true, the Software Monitor Program will not return control to a T&D Program untril at least .2 seconds after it normally would have after an  $I/O$  request. (Console control words - FAST/SLOW.)
- $D_{\bullet}$ SKIP TO NEXT TEST - If a particular sequence of operations cannot be completed because of failure of a previous function, a skip to the next complete test may be effected by setting switch 31 true. This option is effective only following a typeout. (Console control words -SKIP/NOSKIP.)
- RESTART An error message may be such that a restart is necessary or desirable. It is possible to restart the T&D Program by setting switch 29 true. The restart option is effective only after a halt after typeout. (Console control words - START (RESTART), TEST - PUB-).
- T&D PROGRAM CUTOFF If switch 32 is true (set), the software monitor  $\mathbf{F}$ . will not return control to the T&D Program until the switch is reset.

CONFIG. INPUT CONSOLE CONTROL PRINT/TYPE RESTART TEST  $\rho \circ \rho \circ \rho \circ \rho$ Q  $Q^{\mu}$  $\gamma \circ \gamma$  $\mathsf{Q}$ 0 1 2 3 4 5 6 7 8 9 10 11 12 13 14 15 16 17 18 19 20 21 22 23 24 25 26 27 28 29 30 31 32 33 34 SLOW-SKIP. PROGRAM CUTOFF. LOOP-SUPPRESS-RUN-PANEL SWITCH SUMMARY

#### VIII. MAINTENANCE CONSOLE CONTROL

, Certain functions, normally under panel switch control, may be transferred to the operators console by setting switch 24 true. If such is the case, the following vocabulary will be active when a console request is received.

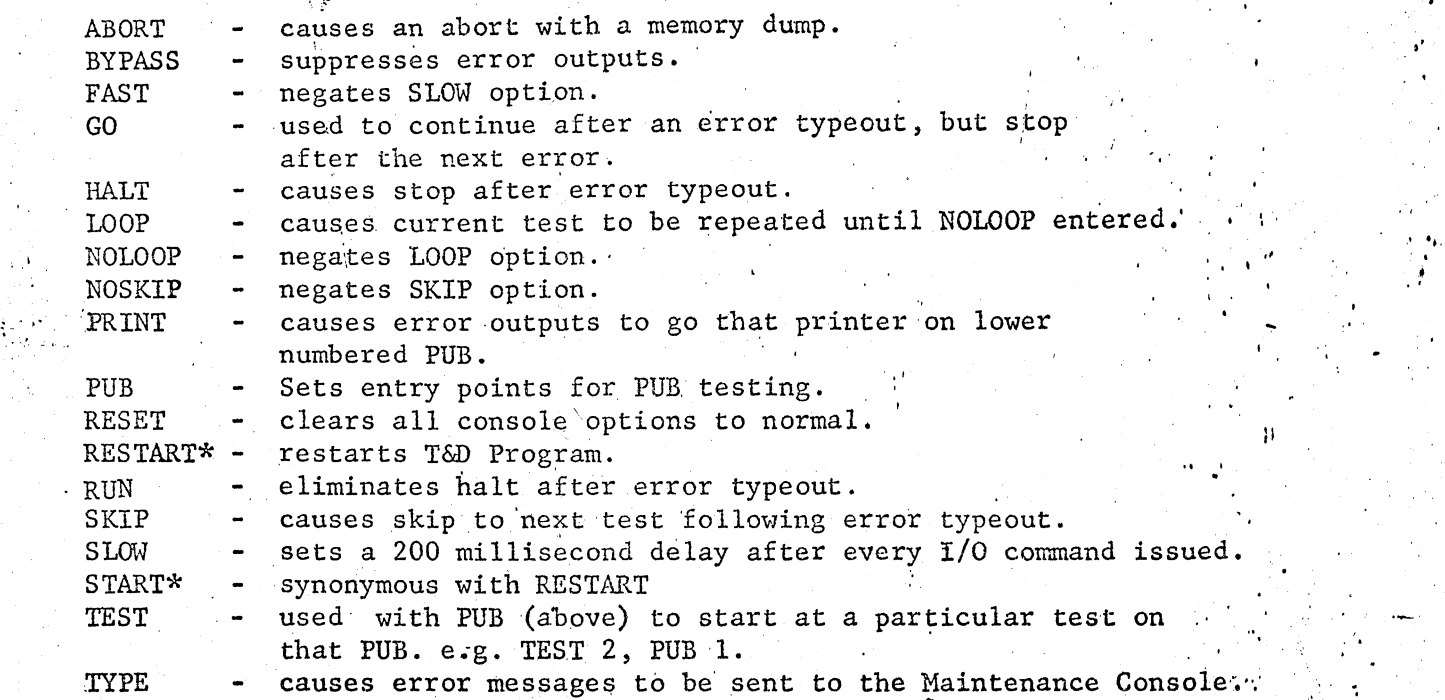

\*Effective only during halt after error typeout.

## IX.· INTERRUPTS

The Software Monitor must handle interrupts caused by a T&D Program differently than those caused by a regular slave program. The differences that come to mind at the present time are as follows:

- A. The Software Monitor will not try error recovery on status errors caused by a T&D Program.
- B. Status information will be sent to the T&D Program and the Software Monitor must output error messages to the Product Service man as previously defined.
- C. The Software Monitor must be able to keep track of time and if an interrupt does not occur within the limit set in the T&D Program Header, output a message to the Product Service man telling him of a missing interrupt.

## X. RESERVED AREAS ON DISC AND DRUM DEVICES

It becomes necessary for T&D Programs to have reserved blocks on devices where the recording media is  $\chi$  emoveable. The purpose of these reserved blocks is so the the T&D Programs can "write" on the storage media without destroying any customer oata. The reserved blocks, that Software must not use, for the different types of devices are as follows:

.  $\epsilon_{\rm eff}$ 

,.

 $\frac{1}{2}$ 

: *..,J.* 

Ť

は、実現の構造を設備し、 はいにん

**地震 计数据编** 

# RESERVED AREAS ON DISC AND DRUM DEVICES (continued)

- DS-20 First four blocks (000000-000003) and the last block (64 A. word blocks).
- DS-30 First and last block (64 word blocks).  $\, {\bf B}$  .
- MD-32 First block and last two blocks (64 word blocks).  ${\bf c}$  .

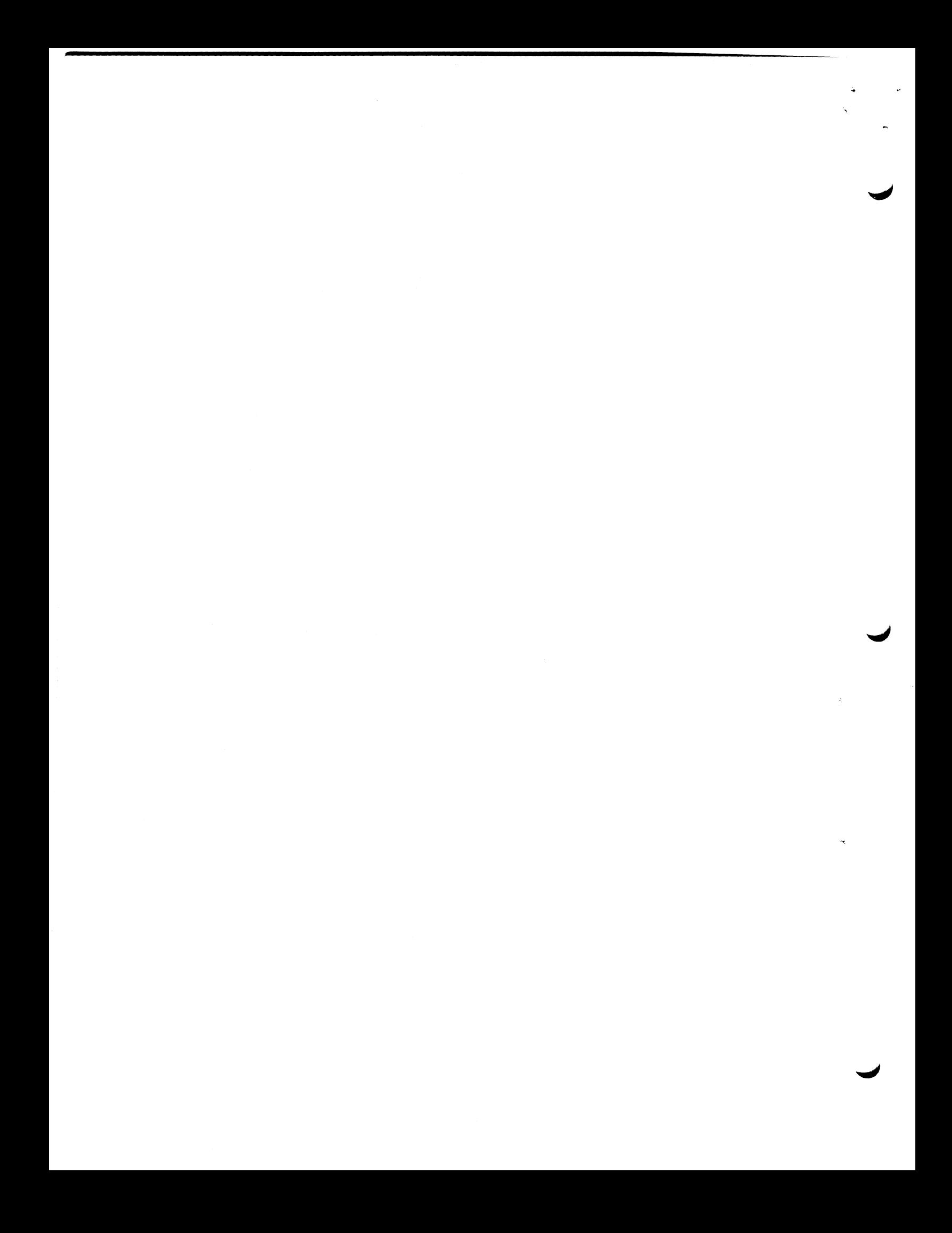